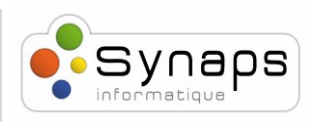

## *Comment passer un appel avec un Snom D717 :*

D717

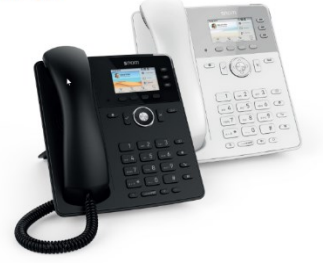

Dans cet exemple nous vous montrons comment passer un appel

## *PASSER UN APPEL*

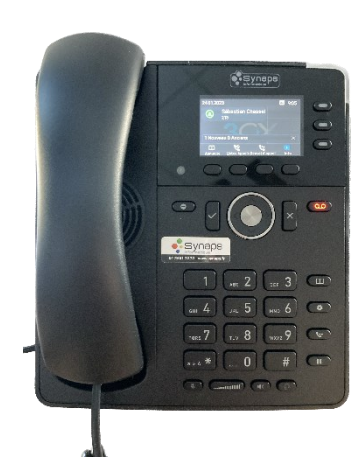

Tapez le numéro que vous souhaitez appeler à l'aide du clavier et appuyez sur « OK" (coche). Le téléphone composera le numéro et votre appel sera connecté.

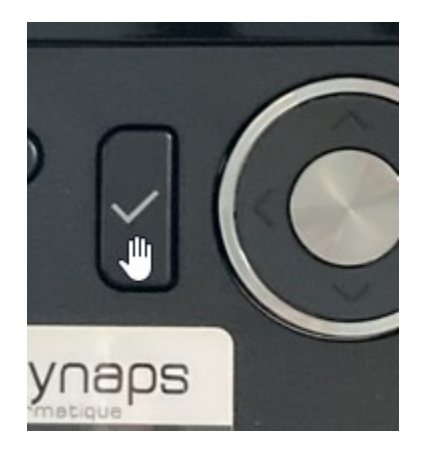